# **Canon Driver Configuration Tool Crack Free Download**

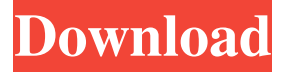

### **Canon Driver Configuration Tool Crack+ Torrent (Activation Code) PC/Windows (Final 2022)**

This small application allows you to config your Canon products without the use of a CD. Simply, you can use this app to change settings of the printer's drivers and select the models that you have to work with. There is nothing else to install, but instead, you can simply browse and look at the inf files that Canon provided for your printer and modify the settings there. It's simple to use and it doesn't require any special skills or understanding of other applications. You can download the program from the source link provided below. Full Description: This small application allows you to config your Canon products without the use of a CD. Simply, you can use this app to change settings of the printer's drivers and select the models that you have to work with. There is nothing else to install, but instead, you can simply browse and look at the inf files that Canon provided for your printer and modify the settings there. It's simple to use and it doesn't require any special skills or understanding of other applications. You can download the program from the source link provided below.Q: Swift: Debugging a breaking point in a loop I have a function that is broken into two components: func f (x: String) { print(x) } func g (x: String) { var s = x for var i = 0; i Q: Filter the method in UIApplicationMain (Swift 3) In my project i'm trying to add filter to all classes, because i have lots of methods like func application(\_ application: UIApplication, didReceiveRemoteNotification userInfo: [AnyHashable : Any], fetchCompletionHandler completionHandler: @escaping (UIBackgroundFetchResult

#### **Canon Driver Configuration Tool Crack+ [Win/Mac] [Latest 2022]**

Create and configure keyboard macros for specific tasks or job functions Use the Key Macro Builder to create macros, assign them to shortcuts, and modify the functionality of macros. You can also record and save macros and then play them back to repeat the tasks you create. Contact This is a Software Company Please contact us for any questions regarding your needs as we are interested in helping you and our software. This website, or thirdparty tools used by this website, collect anonymous information such as IP addresses, clickstream data, and software downloads. To compensate this service, this website and third-party tools use cookies. If you want to learn more or opt-out, please read our privacy policy. By closing this banner, scrolling this page, clicking on a link or continuing navigation in any other way, you consent to the use of cookies. Privacy & Cookies Policy Privacy Overview This website uses cookies to improve your experience while you navigate through the website. Out of these cookies, the cookies that are categorized as necessary are stored on your browser as they are essential for the working of basic functionalities of the website. We also use third-party cookies that help us analyze and understand how you use this website. These cookies will be stored in your browser only with your consent. You also have the option to opt-out of these cookies. But opting out of some of these cookies may have an effect on your browsing experience. Necessary cookies are absolutely essential for the website to function properly. This category only includes cookies that ensures basic functionalities and security features of the website. These

cookies do not store any personal information. Necessary cookies are absolutely essential for the website to function properly. This category only includes cookies that ensures basic functionalities and security features of the website. These cookies do not store any personal information. Any cookies that may not be particularly necessary for the website to function and is used specifically to collect user personal data via analytics, ads, other embedded contents are termed as non-necessary cookies. It is mandatory to procure user consent prior to running these cookies on your website.Localization of nicotine-induced signal molecules within the brain after single and repeated exposure. The signal transduction following the activation of nicotinic receptors is still unclear. We explored the effect of single  $(1 X)$  or repeated  $(5 X)$  nicotine treatment on the expression of signal transduction molecules using the subcellular fractionation technique. Different brain structures were 1d6a3396d6

### **Canon Driver Configuration Tool**

The program's design was very simple and it is evident you'll have to spend a bit of time in order to get accustomed to the particular functioning and operation of this particular tool. It does allow users to access and modify several different settings while using their Canon printer as well as adjust other related information such as interface type and more. The following are the standard list of items you can customize and set up in this tool: Print Resolution: It allows you to adjust the resolution of the print and the overall quality of the paper. You have the option to change both the print size and the image resolution depending on what you want to achieve. Paper Type: You can change the type of paper that you'd like to use with your Canon printer. You'll find three different types of paper when it comes to this category, including standard paper, Laser/LED paper and Transparent paper. Paper: For your convenience, you'll have the option to either print on single side or the double side of the paper. Shutter Speed: There is no custom delay, and you can't adjust this setting. Maximum number of copies: The default option is 12 copies, but you can change it to 2, 5, 10, 50 or 100 copies. Customizable options: You can customize the settings such as the contrast, brightness and other settings. Interface: You will have to select the interface type in order to further adjust the settings for the Canon printer. You can either select the basic interface or the advanced interface. Printing status: This allows you to have a quick status of your print so that you can further control the process. Scanning status: This particular setting has been included so that you can easily scan both your photos and your documents into the system. Scanning style: You can change the scanning style including: Copies: If you want to save multiple copies of a particular image, you can add the copy function. Copy option: There are three copy options to choose from: Continuous, Ordered, and Undefined. Print size: This allows you to set the print size. Page range: You can easily change the page range. Make copies: There is no option to make copies. Paper position: You can change the paper position in terms of the page count. Languages supported by Canon Driver Configuration Tool: The program supports the following languages: English German French Spanish Italian Canon Driver Configuration Tool is a free utility

#### **What's New in the?**

Canon Driver Configuration Tool is a small program designed to aid individuals in configuring their printer drivers so that the product can be used at its full potential. A5-based drivers come installed with the device, but the settings and settings of the device can be specified by the user. These settings can be entered through a simple interface or through an INF file, depending on the user's wishes. With the increase of printer use due to more and more bureaucracy, it only makes sense to create configurable drivers for this type of hardware in order to have instant access to your much-needed settings or preferences. This is exactly the case with Canon Driver Configuration Tool, a small program designed to aid individuals in configuring their printer drivers so that the product can be used at its full potential. In theory, this means you'll have to install your product's driver and only afterwards run this program in order to further adjust settings and parameters. Let's pretend you print only A5 format paper and would like to have this as the standard option instead of having to change the paper setting each and every time you run your printer. With this tool, all you have to do is navigate to the source of the driver and simply hit the OK button for further adjustment options. If you've got an INF file at hand, you could specify that as well by clicking on the only checkbox in the application. The basic look of the program was to be expected if we are to take into consideration the fact that this is a tool before anything else. It does not provide any other function other than Canon printing driver customization. Comments Hardware monitors can be loaded by default, and the motherboard is not guaranteed to support all the hardware for which a driver exists on the computer. Even for the cases where the hardware in question is supported, this is a non-optional process. The easiest way to get a driver installed is to use the Windows device manager (Start | Run | devmgmt.msc). Check for any hardware with the yellow exclamation mark next to it. Click "Installed" in the list of "New Hardware". When you go to the driver tab, you can see the driver(s) associated with the device(s) you have found. Click "Details" on the driver tab, and it will tell you what files are used by the driver. When you are familiar with the files, you can use the Windows file search for the files. Find the "driver.inf" file in the list of files with the right name and extension, and open it with notepad. At the top of the notepad file, it will tell you the file version and the name of the driver. You can

copy the details and save them for later. If you can't get to

## **System Requirements:**

Visual Novel / VN Demo Version 1.0.0 1.1.0 Developer's Notes: On release it will support importing save files from versions 1.0.0 to 1.0.10 (the current version). Those that have been using the VN on the PS4 since launch, do not need to worry about compatibility with the VN demo as the save/data structures have been altered to take advantage of the new save format and as such will work without issue. The VN demo only supports the VN's

<https://expressionpersonelle.com/lightyearvpn-crack-with-product-key-free/> <http://franceimagepro.com/?p=8513> <https://lanesida.com/mathaudio-room-eq-for-foobar2000-crack-3264bit-latest/> <https://aapanobadi.com/2022/06/07/itoolsoft-ppt-to-video-converter-crack-updated-2022/> <http://fotoluki.ru/?p=2170> [https://skatesquad.com/upload/files/2022/06/vCEoppOL88kEUhcWTB9c\\_07\\_db5e830c198441647d3787fc0804](https://skatesquad.com/upload/files/2022/06/vCEoppOL88kEUhcWTB9c_07_db5e830c198441647d3787fc0804a069_file.pdf) [a069\\_file.pdf](https://skatesquad.com/upload/files/2022/06/vCEoppOL88kEUhcWTB9c_07_db5e830c198441647d3787fc0804a069_file.pdf) <http://www.pickupevent.com/?p=12268> <https://bluesteel.ie/2022/06/07/3d-train-studio-2-7-2-license-code-keygen/> <https://hookercafe.com/wp-content/uploads/2022/06/Didgeridrone.pdf> <http://jaxskateclub.org/?p=3038> <https://travelvee.com/wp-content/uploads/2022/06/KnotTheorist.pdf> [https://thebakersavenue.com/wp-content/uploads/2022/06/Noia\\_Apps\\_www.pdf](https://thebakersavenue.com/wp-content/uploads/2022/06/Noia_Apps_www.pdf) <https://aprendeconmontessori.com/powernotes-for-chrome-crack-with-license-key-download/> [https://community.tccwpg.com/upload/files/2022/06/AZLXkYKxxLbfd7mkXfZe\\_07\\_a796d0d9576cd44fc67c63](https://community.tccwpg.com/upload/files/2022/06/AZLXkYKxxLbfd7mkXfZe_07_a796d0d9576cd44fc67c63cb7ba511ba_file.pdf) [cb7ba511ba\\_file.pdf](https://community.tccwpg.com/upload/files/2022/06/AZLXkYKxxLbfd7mkXfZe_07_a796d0d9576cd44fc67c63cb7ba511ba_file.pdf) <https://monarch.calacademy.org/checklists/checklist.php?clid=4075> <https://ratucnc.com/td-w8901g-easy-setup-assistant-crack-mac-win-final-2022/> <https://cscases.com/brute-force-uninstaller-crack-with-key-3264bit-2022/>

<http://kwan-amulet.com/archives/1879009>

<https://eduard99v.wixsite.com/wiegallawal/post/folder-vault-1-0-6-1-with-serial-key-free> <https://serkit.ru/wp-content/uploads/2022/06/yelebal.pdf>